## BaySecure FireWall-1

Integrating the highest-performing routers with the market leading firewall.

## Thank you for purchasing BaySecure FireWall-1!

Bay Networks® BaySecure FireWall-1 integrates the Check Point Technologies Ltd. FireWall-1 stateful inspection technology into BayRS™. You configure and manage firewalls on Bay Networks routers using the Check Point awardwinning graphical user interface (GUI). Through the integration of Check Point FireWall-1 technology into BayRS, Bay Networks routers provide the highest level of network access control available.

## Product Components

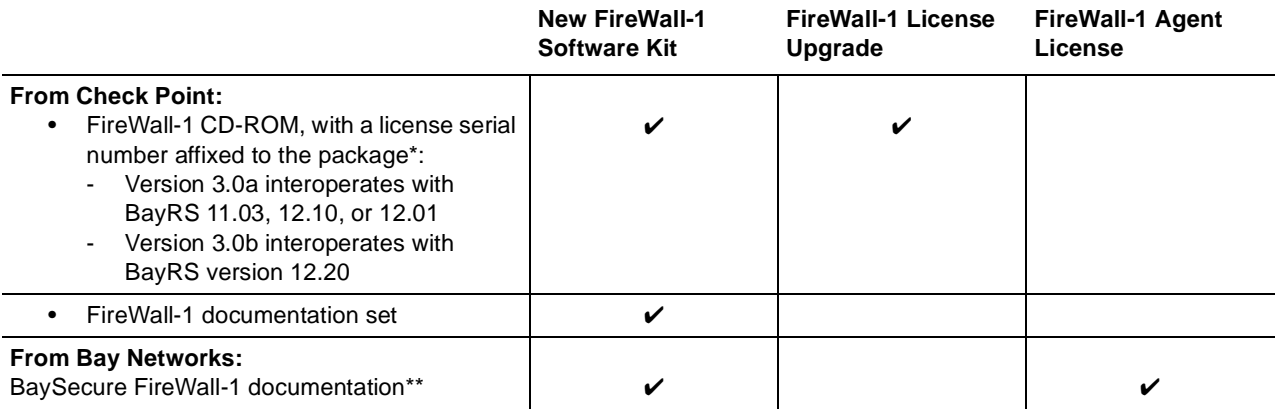

\* Follow the directions in the CD-ROM package to exchange the license serial number for a license key. Use the software on the CD only if you are installing the FireWall-1 management software for the first time. Otherwise, the CD is extraneous. The diskette in the CD-ROM package is extraneous.

\*\*BaySecure FireWall-1 documentation is available on the Bay Networks documentation CD accompanying your router release or via the Bay Networks Worldwide Web site at http://www.baynetworks.com.

## Getting Started

Begin by reading *Configuring BaySecure FireWall-1*, which describes the steps necessary to get a firewall running on the router. This book will refer you to the Check Point documents where appropriate.

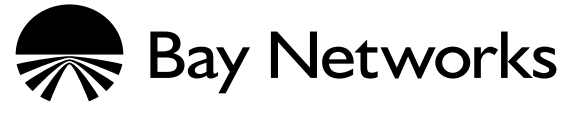

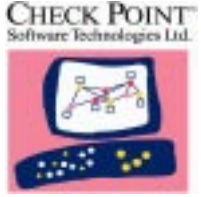

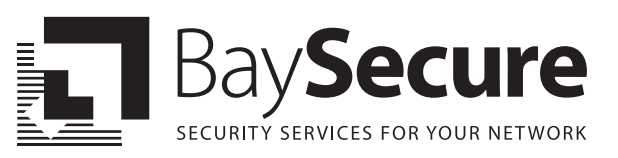

117623-C Rev. 00